| Year | College  | Adm_Rate |      |          |         |
|------|----------|----------|------|----------|---------|
| 2018 | Grinnell | 1        | Year | Grinnell | Oberlin |
| 2019 | Grinnell | 3        | 2018 | 1        | 2       |
| 2018 | Oberlin  | 2        | 2019 | 3        | 4       |
| 2019 | Oberlin  | 4        |      |          |         |

names\_from indicates a column, the unique values of which will become the new columns

| College/ | Adm_Rate                        |                         | 7                                              | 7                                                                                                    |
|----------|---------------------------------|-------------------------|------------------------------------------------|----------------------------------------------------------------------------------------------------|
| Grinnell | 1                               | Year                    | Grinnell                                       | Oberlin                                                                                                    |
| Grinnell | 3                               | 2018                    | 1                                              | 2                                                                                                    |
| Oberlin  | 2                               | 2019                    | 3                                              | 4                                                                                                    |
| Oberlin  | 4                               |                         |                                                |                                                                                                    |
|          | Grinnell<br>Grinnell<br>Oberlin | Grinnell 3<br>Oberlin 2 | Grinnell 1 Year Grinnell 3 2018 Oberlin 2 2019 | Grinnell       1       Year Grinnell         Grinnell       3       2018       1         Oberlin       2       2019       3 |

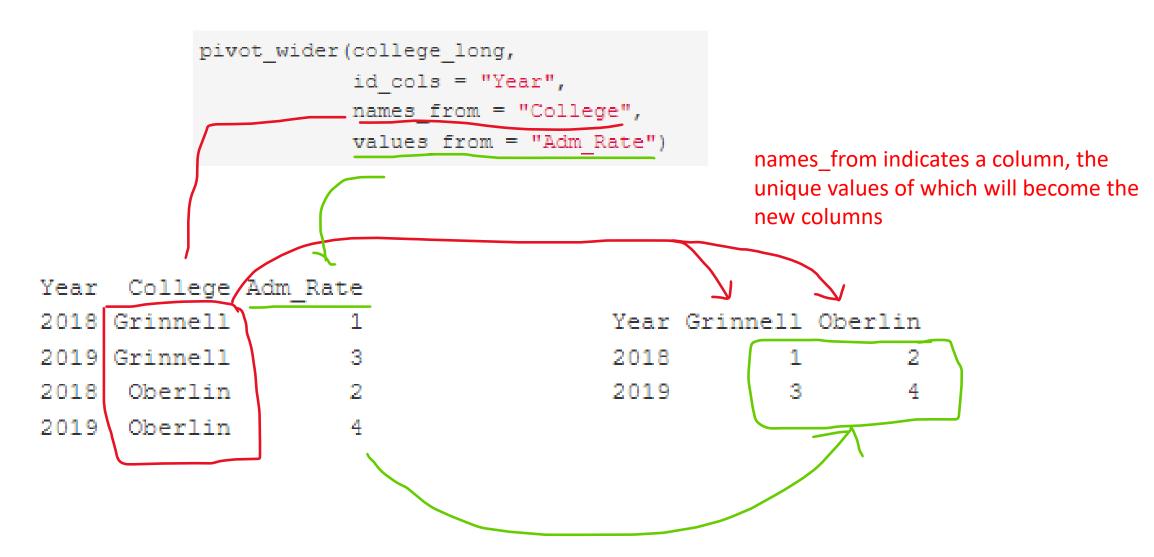

values\_from tells us what to use to "fill in" the wide section

id\_cols tells us which columns we wish to keep as "identifiers". The default is to use everything except "names\_from".

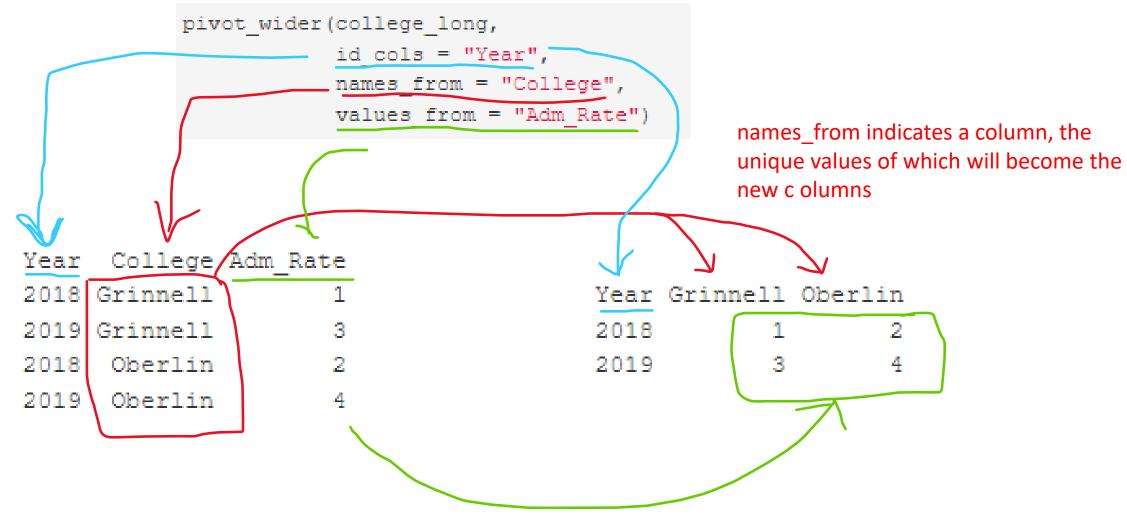

values\_from tells us what to use to "fill in" the wide section

|  |      |          |         | Year | College  | Adm_Rate |
|--|------|----------|---------|------|----------|----------|
|  | Year | Grinnell | Oberlin | 2018 | Grinnell | 1        |
|  | 2018 | 1        | 2       | 2019 | Grinnell | 3        |
|  | 2019 | 3        | 4       | 2018 | Oberlin  | 2        |
|  |      |          |         | 2019 | Oberlin  | 4        |

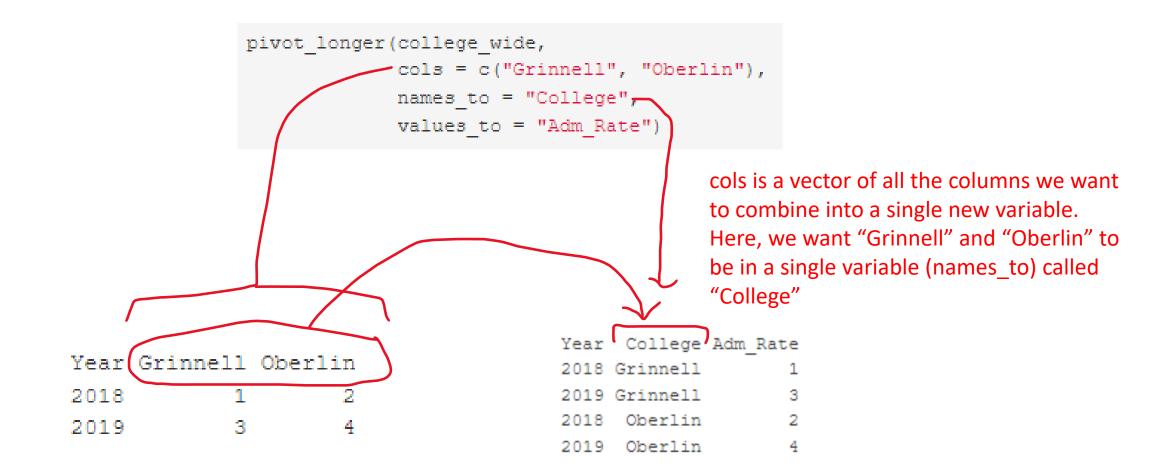

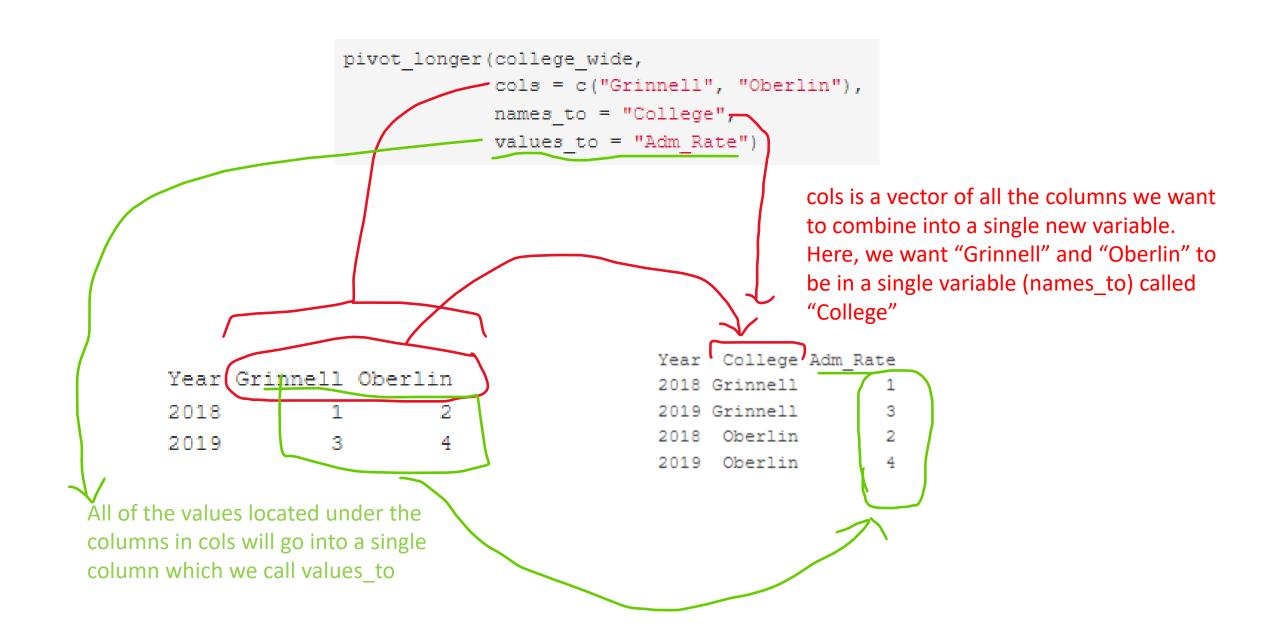

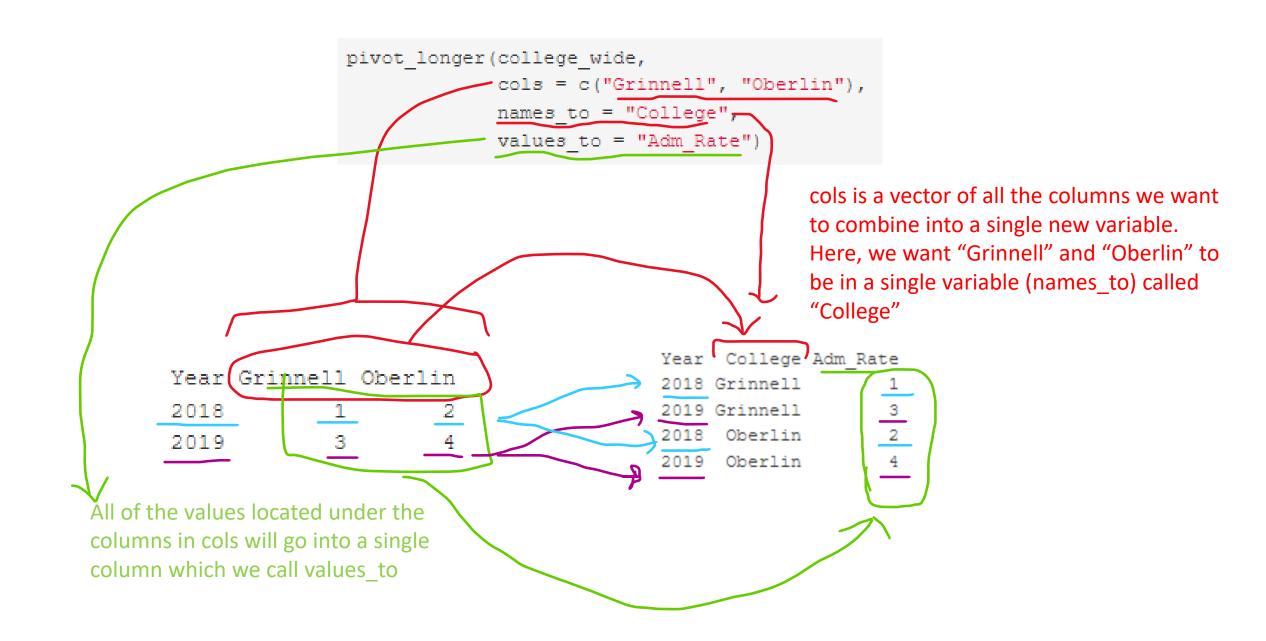